## **American Postal Workers Union, AFL-CIO ?**

STEP 2 GRIEVANCE APPEAL FORM

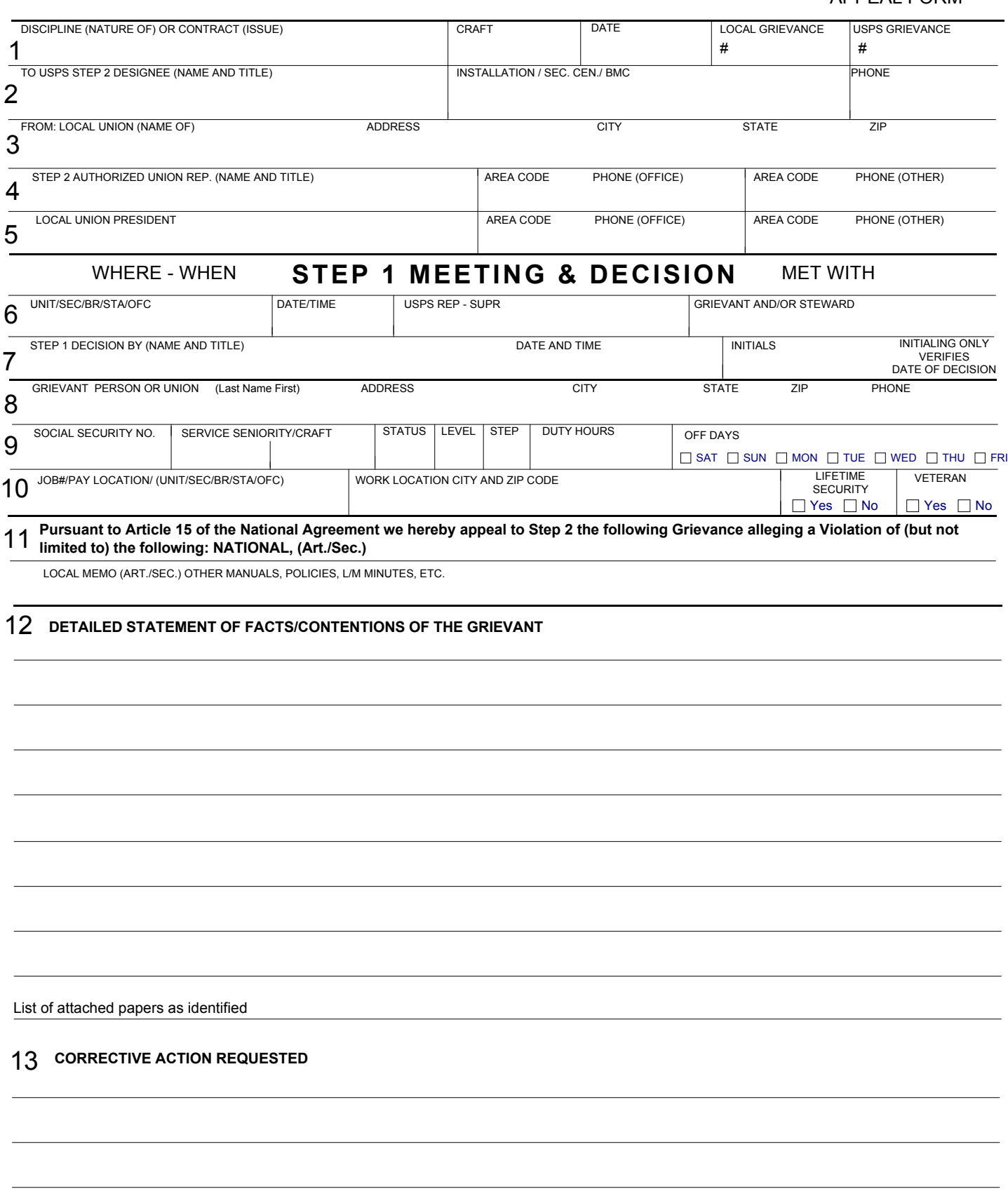